## **Mintavételezés transzformációk esetében**

## *Forward transzformáció:*

Forward transzformáció esetében van egy képmátrix, amit transzformálni szeretnénk. Kérdés: hová kerülnek az egyes pixelek intenzitásai?

Tekintsünk egy pixelt *x* és *y* koordinátájával, és egy *T* transzformációs mátrixot. A pixel új koordinátáit *x'* és *y'* jelöli.

Ekkor

 $\lfloor$  $\begin{bmatrix} x' \\ y' \end{bmatrix} = T \begin{bmatrix} x \\ y \end{bmatrix}$ *y* ]

Forward transzformáció esetében végigmegyünk a transzformálandó képen, és minden pixelnek meghatározzuk az új helyét. A gond az, hogy nem biztos, az eredmény képen minden pixel kap értéket.

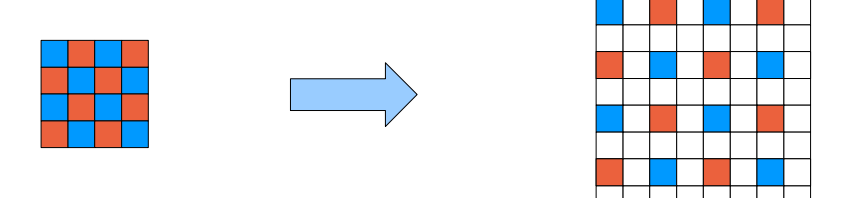

## *Backward transzformáció:*

Ebben az esetben nem azt határozzuk meg, hogy egy adott képpont hová kerül a transzformáció után, hanem azt, hogy az eredmény kép egy adott képpontja, hol helyezkedett el eredetileg.

Vagyis az eredmény kép minden egyes képpontjához tudunk találni valamilyen értéket, innen vesszük az intenzitást.

Hogyan számítjuk ki, hogy egy képpont hol helyezkedett el eredetileg? A válasz egyszerű:

$$
\begin{bmatrix} x \\ y \end{bmatrix} = T^{-1} \begin{bmatrix} x' \\ y' \end{bmatrix}
$$

Diszkrét terekben történő transzformációk esetében érdemes ezt a módszert használni.

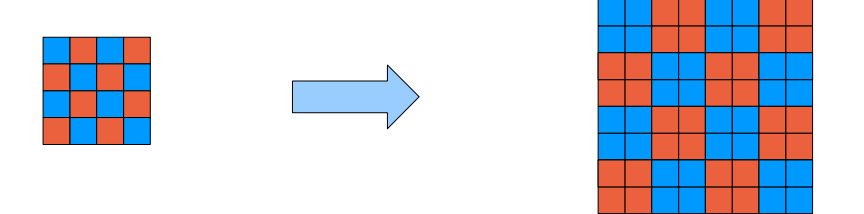

Az előfordulhat, hogy egyes eredményképbeli pixeleknek nem lesz olyan (x,y) ősük, amely rajta van a képen. Ezek a pixelek az eredeti képen a képhatáron kívülre esnek.